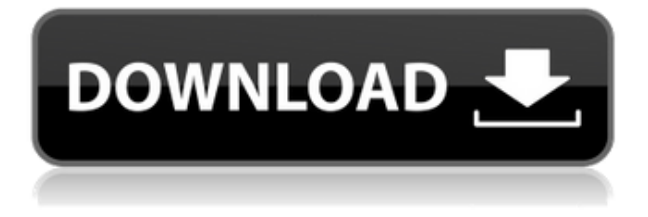

Определенный пользователем атрибут хранит информацию, которая будет использоваться в чертежах AutoCAD. Пользователи создают определяемые пользователем атрибуты и присваивают значения атрибутам. Чтобы узнать больше о пользовательских атрибутах, см. 2019.2.3 Улучшение, обеспечивающее лучшую совместимость между Rhino и AutoCAD 2019 и более поздними версиями. Кроме того, исправляет точность сглаженных расстояний, когда у Rhino вообще не должно быть возможности сглаживания (и этого не происходит). Узнайте больше об AutoCAD Live Center — вашем новом приложении-компаньоне, с помощью которого вы сможете получить доступ к своему текущему чертежу и максимально использовать его, комбинируя его с Microsoft Excel, Photoshop и другими онлайн-сервисами. Если у вас есть идентификатор Windows Live ID, войдите в систему, чтобы получить персонализированный домашний экран. Здесь вы можете изучить AutoCAD, загрузить дополнительные модули или получить обновления в реальном времени для вашего собственного чертежа по мере его создания. Чтобы начать, загляните в Центр «Как жить». **Описание:** Студенты разовьют аналитическое понимание теплопередачи и ее влияния на статический электрический заряд крупных частиц, включая их влияние на камеру Вильсона. Они разработают и проведут эксперименты по определению свойств камеры Вильсона. (3 лабораторных часа) SUNY GEN ED -n/a; NCC GEN ED -n/a Предлагается: Весна См. раздел «Имя и описание» на вкладке «Обзор» вкладки «Аудио и видео» панели управления учителя. Начните записывать свои занятия, чтобы получить максимальный эффект от обучения. При планировании занятий обязательно используйте метод обучения «Видео выключено». Если вам нужна кратковременная задержка урока, используйте кнопку «Запись в хранилище» на вкладке «Аудио и видео» панели управления учителя, чтобы записать урок в виде видео на Vimeo (НЕ ЗАПИСЫВАЙТЕ В АУДИО!) Этот инструмент работает только с заголовком/нижним колонтитулом блока или заголовком дуги. Если блок составной, он не появится в списке. Он будет отображаться только в списке «заголовок».Для атрибута заголовка должно быть установлено значение «headeir.pnt», а для атрибута нижнего колонтитула должно быть установлено значение «footer.pnt». Это атрибут, который используется набором правил, чтобы

определить, следует ли его использовать. Если у вас не установлен атрибут «headeir.pnt» или «footer.pnt», вы не сможете использовать этот инструмент. Этот инструмент полезен при добавлении новых блоков или определений блоков в юридическое описание.

## **AutoCAD С регистрационным кодом 2023**

Бесплатная пробная версия, доступная для студентов, хороша, но начинает немного глючить, когда вы начинаете проектировать. Есть также ограниченные шаблоны, хотя они предлагали 3D-рендеринг, а интеллектуальные направляющие были весьма полезны. Круто, что большинство частей говорят сами за себя. Ну, на самом деле у меня есть много бесплатных версий AutoCAD Полная версия. Студенческую версию можно загрузить вместе с планом AutoCAD Полная версия Education, и это здорово. Существует также бесплатная версия для студента, учителя или образовательного бизнеса. Моя БЕСПЛАТНАЯ студенческая версия великолепна! (также вы можете использовать другие настольные версии AutoCAD Взломать кейген со студенческой версией AutoCAD Взломать кейген. Лицензия AUTOCAD для студентов) Могу ли я использовать AutoCAD бесплатно? Я думаю, вам стоит подумать о том, чтобы получить эту программу. AutoCAD имеет множество функций и все функции, необходимые для быстрого и простого создания чертежей. Также вы можете сохранить файл в формате .DWG или .DWF. Эта программа действительно хороша для студентов, учителей и преподавателей. У меня много друзей, которые уже используют Autocad 2018, и все они рекомендуют мне использовать эту программу. Могу ли я использовать AutoCAD бесплатно Кроме того, вы можете получить бесплатную пробную версию Autocad, а также бесплатную версию Autocad для настольных ПК, если вы являетесь студентом или преподавателем (студенческую версию Autocad можно использовать с другими версиями Autocad для настольных ПК. Лицензия AUTOCAD для студентов) Могу ли я использовать Автокад бесплатно Если вы являетесь членом организации, важно ознакомиться с политикой конфиденциальности агентства, в котором вы планируете работать. Если вы работаете на себя, вам нужно провести исследование и найти компанию, которая позволит вам использовать свое свободное время для работы над своими навыками и стать профессионалом. Могу ли я использовать AutoCAD бесплатно Кроме того, если вы новичок в САПР, у вас есть множество вариантов, которые можно попробовать.Вы можете попробовать FreeCAD или Autodesk Autocad. По мере работы с этими программами вы постепенно будете лучше понимать нюансы САПР и сможете с легкостью начать использовать различные приложения. Могу ли я использовать AutoCAD бесплатно Кроме того, есть много вариантов, которые можно попробовать. Вы можете попробовать FreeCAD или Autodesk Autocad. По мере

работы с этими программами вы постепенно будете лучше понимать нюансы САПР и сможете с легкостью начать использовать различные приложения. Могу ли я использовать AutoCAD бесплатно Многие люди думают, что изучение предмета — это бесконечный процесс, и невозможно выучить все сразу. Например, в будущем вы узнаете о мобильных приложениях, программном обеспечении, операционных системах и технологиях. Приложения и технологии, которые вы используете сейчас, — это лишь малая часть того, что вам доступно. Если вы хотите узнать о чем-либо, вы можете. Могу ли я использовать AutoCAD бесплатно Первый шаг — потратить некоторое время на изучение области знаний. 1328bc6316

## **AutoCAD Торрент x32/64 2022**

Вы почти всегда должны использовать только законные ресурсы, чтобы дополнить свое изучение AutoCAD. Такие материалы, как книги, загрузки программного обеспечения и даже учебные пособия по AutoCAD, являются законными ресурсами, но не каждый веб-сайт, блог или форум являются действительными. Есть много сомнительных веб-сайтов, которые могут не предоставить вам информацию того качества, которое вам нужно. Прежде чем вы решите провести какое-то время в Интернете, проведите исследование. Убедитесь, что веб-сайты, которые вы посещаете, являются законными, авторитетными и что их контент соответствует вашим потребностям. Обучение использованию программного обеспечения не сильно отличается от обучения использованию большинства компьютерных программ. Вам придется потратить время на знакомство с интерфейсом, изучение его синтаксиса и обучение использованию инструментов и ярлыков команд. Вам также нужно будет узнать о различных типах измерений, то есть горизонтальных, вертикальных, полярных, угловых и так далее. Излишне говорить, что чем более продвинутым вы станете в этих шагах, тем больше вы сможете использовать программное обеспечение в полной мере. Обучение может быть сложным, если уроки преподаются в форме, которую легко понять и запомнить. Важно обратить внимание на то, что происходит на лекции. Иначе вы ничему не научитесь на уроке. 4. Программа САПР очень полезна в условиях компании. До AutoCAD большинство компаний, занимающихся САПР, заставляли инженеров разрабатывать модели для своих проектов. С AutoCAD они могли использовать компьютеры, и им не нужно было полагаться на инженеров для составления моделей. Программа САПР позволяет создавать 3D-модели ваших чертежей в виртуальной реальности. Благодаря универсальности AutoCAD вы можете создавать каркасы, моделирование на основе физики и другие инженерные приложения. (Создание такого рода приложений является основной частью AutoCAD).

xforce keygen autocad 2012 64 bit скачать keygen для autocad 2012 скачать бесплатно keygen autocad 2012 скачать autocad 2012 keygen 64 bit скачать autocad 2009 скачать бесплатно с ключом xforce keygen autocad 2009 скачать autocad windows 7 скачать autocad 2007 windows 7 скачать бесплатно autocad 2007 windows 10 скачать бесплатно autocad для windows 7 скачать бесплатно

Вот ресурсы, которые я использовал для изучения САПР.

## **1. Учебные материалы:**

- http://it.autodesk.com/autocad2011/cloud/index.cfm
- http://us.autodesk.com/adsk/servlet/index?id=35626108
- http://www.corporatetraining.com.au/
- http://www.learnautocadonline.net/

Ваш успех в использовании программного обеспечения, вероятно, будет зависеть от ваших навыков и опыта работы с AutoCAD, а также от вашего понимания вашего объекта. Если объект, который вы представляете, требует расширенных или специализированных функций, AutoCAD потребует от вас определенных знаний о них. Потратьте время на то, чтобы узнать, что вам нужно и что вы будете использовать, а также о связанных функциях AutoCAD. **Хотя некоторые новые пользователи могут найти кривую обучения и проблемы, связанные с инструментами, пугающими, если вы будете придерживаться этого и запоминать команды и ярлыки, вы увидите, что это может быть весьма полезным, и оно того стоит!** Конечно, можно получить быстрый онлайн-учебник от друга, который использует программное обеспечение, но я бы посоветовал вам не торопиться и изучить его на личном опыте. Вы всегда можете потратить больше времени на практику, чтобы полностью понять это. Как только вы освоитесь, вы обнаружите, что это очень полезно. AutoCAD — это широко используемое программное обеспечение, и вы будете удивлены, узнав, сколько компаний, учебных заведений и отдельных лиц по всему миру знают это программное обеспечение. То же самое касается количества веб-сайтов, обучающих программному обеспечению. Есть много компаний, предлагающих онлайн-курсы обучения. Перейдите на веб-сайт http://www.corporatetraining.com.au/ и выберите тот, который соответствует вашим потребностям. Существует множество

http://www.learnautocadonline.net/autocad-online-training-courses/ учебных курсов. Быть опытным пользователем и дизайнером AutoCAD может быть полезной карьерой, особенно если вам нравятся технические аспекты этой работы. Это отличная работа для тех, кто любит вызовы и любит работать с точностью и вниманием к деталям.

Вы можете подумать, что изучать AutoCAD сложно, но это довольно просто. На самом деле, это, вероятно, лучшее программное обеспечение, если вы ищете надежный инструмент для проектирования на основе проектов. Вы используете те же команды, что и в других программах САПР. AutoCAD используется во многих отраслях. С этим программным обеспечением вы можете практиковаться на реальных проектах, что увеличивает ваш опыт. Начать работу с AutoCAD очень просто, но требуется некоторое время, чтобы научиться пользоваться инструментами рисования. Существует множество способов изучения САПР, включая книги, онлайн-курсы и учебные пособия на месте. Все они полезны, но вам придется сделать несколько проб и ошибок, чтобы выяснить, что вам подходит. Это действительно интересный вопрос. Прежде чем отвечать, прочтите всю ветку. К счастью для меня, мне не пришлось создавать собственные курсы для детей. Всего за одно часовое занятие каждые две недели мои дети изучили AutoCAD и 2D-рисование до такой степени, что они могут рисовать свои собственные рисунки. AutoCAD это программа, которая используется для построения чертежей и создания чертежей архитектурных моделей. AutoCAD уже является одной из самых

полезных программ в архитектурном мире и популярен не только за это. Небольшой AutoCAD, такой как AutoCAD LT, иногда называемый AutoCAD Lite, должен быть довольно простым. Многие дети смогут с его помощью читать, писать и рисовать. Дети, которые работают в компании по рисованию и черчению по этим программам, должны быть весьма умелыми. Покупка этой программы и компьютера обойдется вам менее чем в 3000 долларов. Машина прослужит около трех лет. AutoCAD доступен для бесплатной загрузки и использования в Интернете. Вы также можете приобрести полную версию, доступную для компьютеров под управлением Windows XP, Windows Vista или Windows 7. AutoCAD доступен для ПК, ноутбуков и планшетов. Благодаря модульной конструкции AutoCAD начинающий пользователь может использовать планшет для рисования 2D- и 3D-моделей.

<https://techplanet.today/post/descargar-autocad-gratis-trackidsp-006> <https://techplanet.today/post/descargar-gratis-bloques-de-autocad> <https://techplanet.today/post/descargar-autocad-gratis-completo> <https://techplanet.today/post/autocad-14-descargar-updated>

Во-первых, я должен сказать, что трудно научить кого-то изучать AutoCAD. Это хороший навык, который вы можете применить в самых разных областях. Представьте, что программное обеспечение сможет делать еще через 10–15 лет. Во-вторых, я думаю, что большинство людей делают это, не желая учить кого-то еще, как это делать. Может, дело в поколении. Возможно, молодым людям просто неудобно учить других тому, как изучать AutoCAD. Какой бы ни была причина, вам придется решить, как вы собираетесь учить своих детей пользоваться AutoCAD. Весь пакет AutoCAD может быть дорогим, но с онлайн-платформами обучения изучение AutoCAD становится намного более доступным. Тем не менее, рекомендуется пройти курс или пройти обучение для изучения программного обеспечения. Не всегда легко узнать что-то новое, даже если программа говорит сама за себя. Но с обучением вы можете освоить новые навыки и ознакомиться с основами AutoCAD. Если вы знаете, как что-то сделать в AutoCAD, часто проще сделать это в новом программном обеспечении. Ли Парсонейдж, уважаемый член сообщества AutoCAD, дал несколько советов о том, как максимально эффективно использовать AutoCAD:

- **Понимание самых основ программного обеспечения.** Это, пожалуй, одна из самых важных частей инструкции.
- **Узнайте, как собрать простую модель.** Основам этого можно научиться за час или около того просмотра видеоуроков. Простая модель поможет вам узнать, что делают некоторые из более сложных действий. Объединение нескольких моделей помогает понять, как инструменты работают вместе.
- **Научитесь работать в команде.** Техническая часть AutoCAD не самая сложная. Управление проектом — это то, где требуется настоящее мастерство. Вам

понадобится помощь на этом пути, но вы не можете просто прийти и начать производить продукт.

<https://thailand-landofsmiles.com/скачать-бесплатно-autodesk-autocad-полная-версия-б/> <https://streetlifegaming.com/wp-content/uploads/2022/12/thoamb.pdf> <http://cipheadquarters.com/?p=82842> <https://www.cuernambiental.org/wp-content/uploads/2022/12/2019-EXCLUSIVE.pdf> <https://xn--80aagyardii6h.xn--p1ai/avtokad-2019-skachat-besplatno-s-kljuchom-verified-128285/> <https://pxlmarket.com/wp-content/uploads/2022/12/Autocad-2021-HOT.pdf> <https://plantpurehealthandweightloss.com/меню-гео-автокад-2015-скачать-repack/> <https://www.waggners.com/wp-content/uploads/Autocad-Trueview-LINK.pdf> <https://phodulich.com/автокад-для-чайников-скачать-бесплат/> https://rerootyourlife.com/2022/12/16/autocad-mobile-скачать-\_ hot\_/ <https://fontjedi.com/wp-content/uploads/2022/12/laurwhit.pdf> <https://xn--80aagyardii6h.xn--p1ai/avtokad-2018-skachat-s-oficialnogo-sajta-portable-129066/> <http://www.landtitle.info/autocad-24-0-код-активации-с-keygen-x32-64-обновлено-2023/> [https://jiffycovid19news.com/2022/12/16/скачать-autocad-2019-23-0-с-регистрационным-код](https://jiffycovid19news.com/2022/12/16/скачать-autocad-2019-23-0-с-регистрационным-кодом-л/) [ом-л/](https://jiffycovid19news.com/2022/12/16/скачать-autocad-2019-23-0-с-регистрационным-кодом-л/) <https://www.masiga.it/wp-content/uploads/2022/12/walvan.pdf> <http://rei-pa.com/?p=13835> <http://www.hacibektasdernegi.com/wp-content/uploads/kalljami.pdf> <https://massage4zambia.com/wp-content/uploads/2022/12/wendoli.pdf> <https://armslengthlegal.com/wp-content/uploads/2022/12/osequil.pdf>

<https://orbeeari.com/wp-content/uploads/2022/12/moreshe.pdf>

Если вы являетесь постоянным пользователем разнообразного программного обеспечения, поставляемого в комплекте с AutoCAD, вы, вероятно, уже хорошо знакомы с интерфейсом. Если вы хотите узнать, как использовать AutoCAD, ознакомьтесь со специальными программными ресурсами, доступными в Интернете. Существует множество форумов, которые бесплатно предоставляют вам эту информацию и могут стать отличным местом для сравнения ваших мыслей с другими пользователями. Практика и терпение будут вашими лучшими друзьями в изучении AutoCAD, но прежде чем вы начнете чертить, очень важно иметь несколько книг и пройти несколько бесплатных онлайн-курсов, которые помогут вам создать основы черчения AutoCAD. Хорошая новость заключается в том, что существует множество ресурсов, доступных как для начинающих, так и для опытных пользователей AutoCAD. Важно знать, что AutoCAD — это динамичный инструмент, и быть пользователем AutoCAD, который может развиваться вместе с ним, так же важно, как быть дизайнером SketchUp, который знает, как адаптироваться к обновлениям программного обеспечения. AutoCAD это сложная программа для черчения, поэтому, если вы раньше не работали с CAD или программой для черчения, вам понадобится руководство эксперта, чтобы научиться его использовать. Онлайн-форумы — хорошее место для поиска помощи. Вы также можете посетить форумы или группы Facebook, посвященные изучению и использованию программного обеспечения САПР,

чтобы начать работу. Эмпирическое правило, которое должно помочь вам ускорить процесс обучения, заключается в том, чтобы никогда не начинать набросок или сеанс рисования, не зная вашего текущего положения. Вы можете научиться делать это, если понимаете, как размещать объекты с помощью настроек сетки и привязки. Не забудьте включить слои AutoCAD, которые позволяют перемещать, переводить и масштабировать одним щелчком мыши. Также полезно использовать некоторые параметры, доступные для изменения размеров объектов, а также есть онлайн-видео и учебные пособия для AutoCAD 2017 и AutoCAD LT. Отличным источником видео, особенно для начинающих, являются официальные форумы AutoCAD и видео.